# Windows PowerShell ISE cheat sheet

#### Editing text

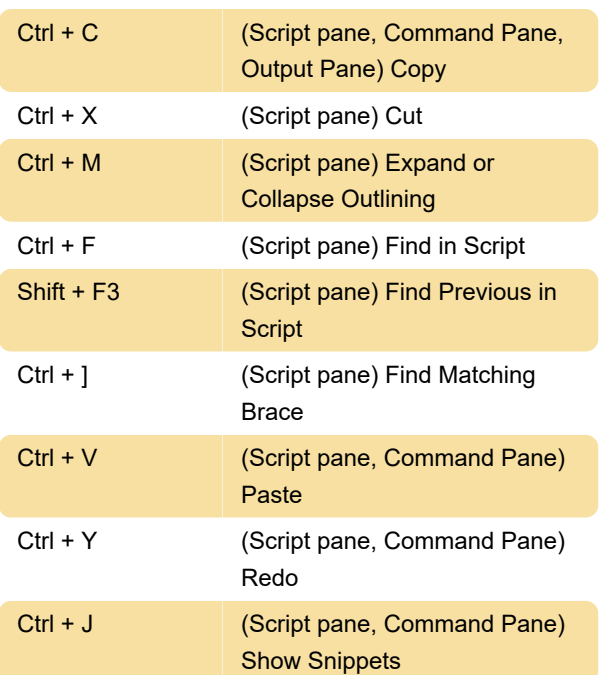

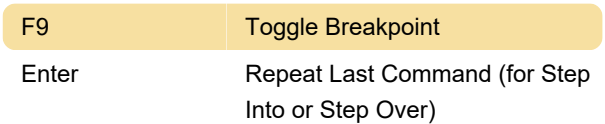

### Windows PowerShell tabs

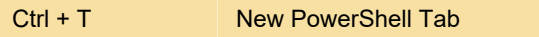

Last modification: 11/11/2019 8:10:27 PM

More information: [defkey.com/windows-powershell](https://defkey.com/windows-powershell-ise-shortcuts?filter=basic)[ise-shortcuts?filter=basic](https://defkey.com/windows-powershell-ise-shortcuts?filter=basic)

[Customize this PDF...](https://defkey.com/windows-powershell-ise-shortcuts?filter=basic?pdfOptions=true)

## Running scripts

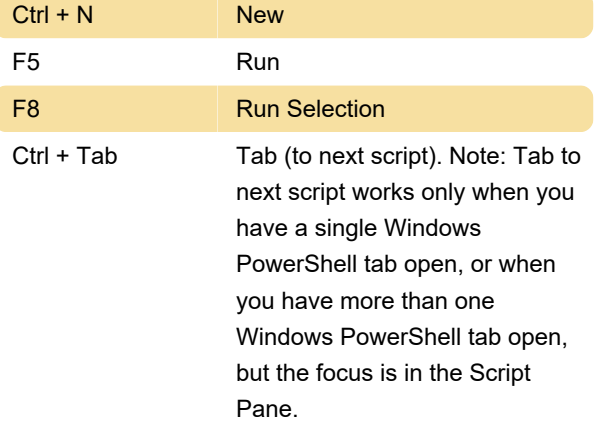

#### Customizing the view

 These shortcuts are available from the all panes in the Windows PowerShell ISE

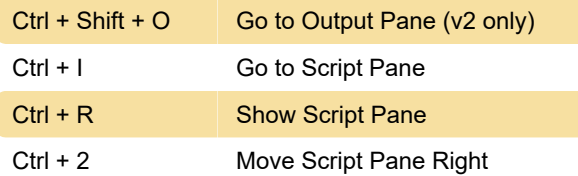

## Script debugging

 Use these keyboard shortcuts on Script Pane, when debugging a script.